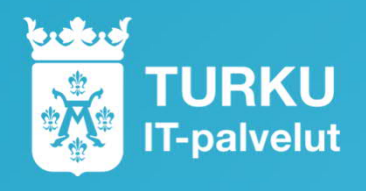

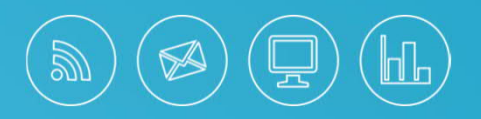

# **Turun-ostolaskujen XML-ohjeet toimittajille**

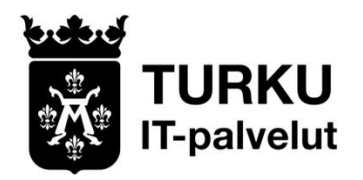

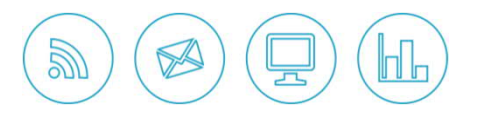

# **Automaattisen käsittelyn edellytykset**

- Seuraavilla sivuilla on kuvattuna ne ostolaskun tiedot, jotka sen lisäksi, että ovat laskun kuvalla, pitää olla laskun XML:ssä (TEAPPSXML 2.7.2), tiedon välittämiseen tarkoitetuissa kentissä ja oikeanmuotoisina.
- XML (Extensible Markup Language) on tiedonvälityksen standardi (formaatti)  $\mathcal{Y}$ järjestelmien välillä.
- Ostolaskujen automaattinen käsittely perustuu siihen, että laskun vastaanottajan  $\mathbf{D}$ tietojärjestelmän ohjelmisto saa tarvitsemansa tiedot laskun XML:stä.
- Oheiset vaatimukset perustuvat *Julkishallinnon täsmentävä ohje direktiivin 2014/55*  $\lambda$ *semanttisen mallin mukaisten verkkolaskujen vastaanottoon:* [Julkishallinnon\\_verkkolaskun\\_tietosisaltovaatimukset.pdf \(kuntaliitto.fi](https://www.kuntaliitto.fi/sites/default/files/media/file/Julkishallinnon_verkkolaskun_tietosisaltovaatimukset.pdf)
- $\mathcal{Y}$ Mikäli laskun XML sisältää puutteelliset tiedot, lasku palautetaan toimittajalle.

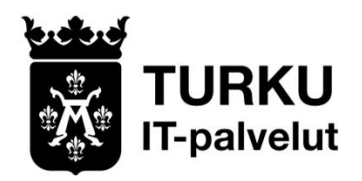

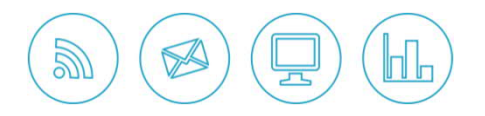

# **Laskutyypit**

- Seuraavilla sivuilla on kuvattu  $\mathbf{y}$ 
	- tilauksellisen laskun (tilauksen yhteydessä on annettu Turun ostotilausnumero) ja  $\mathcal{Y}$
	- tilauksettoman laskun  $\mathbf{y}$
- $\mathcal{Y}$ automaattisen käsittelyn edellytykset.
- Kenttäkuvauksissa on käytetty TEAPPSXML-standardin (2.7.2) tägejä.  $\mathcal{Y}$
- Seuraavien kalvojen kenttäviittausten juuripolku on  $\mathcal{Y}$ "/INVOICE\_CENTER/CONTENT\_FRAME/INVOICES/" Esimerkiksi viittauksen "…/INVOICE/HEADER/INVOICE\_ID" koko polku on "/INVOICE\_CENTER/CONTENT\_FRAME/INVOICES/INVOICE/HEADER/INVOICE\_ID"

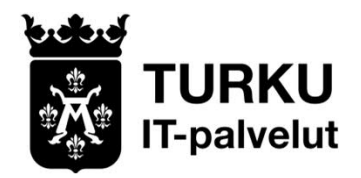

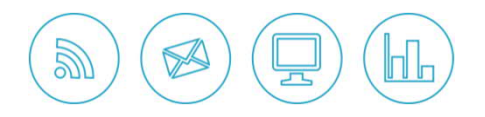

# **Automaattisen laskunkäsittelyn edellyttämät TEAPPSXML-kentät Header (Laskun otsikkotiedot)**

#### **Ostotilausnumero (=Turun ostotilausnumero)**.

Toimittajan sovelluksessa Turun ostotilausnumero annetaan yleensä esim. kentissä: asiakkaan / ostajan tilausnumero, asiakkaan / ostajan viite, tilausnumero, tilausnumeronne tai viitteenne.

#### **Hankintojen tilausnumerot ovat 45-alkuisia kymmenmerkkisiä. Ruokahuollon tilaustunnisteet ovat EX-alkuisia + 6 numeroa.**

Kun Turku on tilauksen yhteydessä antanut ostotilausnumeron, on sitä käytettävä laskun otsikkotiedoissa ja tarvittaessa laskuriveillä. Jos lasku kohdistuu vain yhteen tilaukseen ja kyseessä ei ole ruokahuollon materiaalitilaus, rivikohtaisen tilausnumeron saa jättää tyhjäksi. XMLtiedostossa tilausnumero pitää olla ainakin standardinmukaisessa kentässä. **Tilausnumeron yhteydessä kenttään laitetaan vain pelkkä tilausnumero, ei muuta tekstiä.**

Suositus on, että lasku kohdistuu vain yhteen ostotilaukseen. Mikäli laskulla on useampien ostotilausten rivejä, niin laskun otsikolle tuodaan ensimmäisen laskurivin ostotilausnumero.

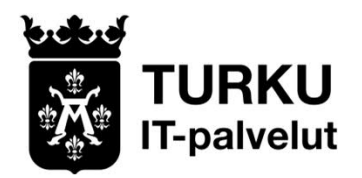

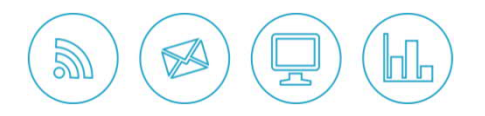

#### **Automaattisen laskunkäsittelyn edellyttämät TEAPPSXML-kentät Header (Laskun otsikkotiedot)**

- $\mathbf{v}$ Laskun numero **…/INVOICE/HEADER/INVOICE\_ID** Esimerkkiarvo "1234"
- **D** Laskun tyyppi **.../INVOICE/HEADER/INVOICE\_TYPE** Esimerkkiarvo "00" veloituslasku "01" hyvityslasku
- Laskun päivä **.../INVOICE/HEADER/INVOICE\_DATE**, elementit **DAY, MONTH, CENTURY** ja **DECADE\_AND\_YEAR** Arvoista kootaan päivämäärä muotoa ppkkvvvv
- Laskun eräpäivä **.../INVOICE/HEADER/DUE\_DATE**, elementit **DAY, MONTH, CENTURY ja DECADE\_AND\_YEAR** Arvoista kootaan päivämäärä muotoa ppkkvvvv
- Laskun valuutta **.../INVOICE/HEADER/CURRENCY/CODE** Esimerkkiarvo "EUR"

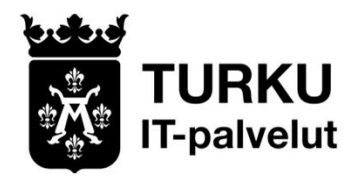

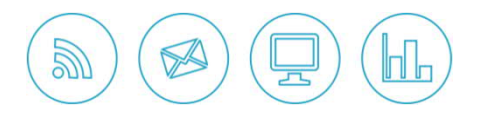

# Automaattisen laskunkäsittelyn edellyttämät TEAPPSXML-kentät Header (Laskun otsikkotiedot)

- **Ostotilausnumero (=Turun ostotilausnumero)**.
- **../INVOICE/HEADER/ORDER\_INFORMATION[@ORDER\_TYPE='CO']/ORDER\_NUMBER**

#### **Vastaava Finvoice elementti: OrderIdentifier**

tai jos edellä mainittua kentää ei voi käyttää, niin tieto annetaan tässä kentässä ../INVOICE/HEADER/ORDER\_INFORMATION[@ORDER\_TYPE="CO" ]/ ORDER\_REFERENCE

Vastaava Finvoice-elementti: BuyerReferenceIdentifier

Esimerkkiarvo Turun hankintojen ostotilausnumerosta "4500001023" ( TeappsXML\_2.7.2-formaatti )

**<ORDER\_INFORMATION ORDER\_TYPE="CO"> <ORDER\_NUMBER>4500001023</ORDER\_NUMBER> </ORDER\_INFORMATION>**

Esimerkki Ruokahuollon materiaalitilauksesta "EX015288" ( TeappsXML\_2.7.2-formaatti )

**<ORDER\_INFORMATION ORDER\_TYPE="CO"> <ORDER\_NUMBER>EX015288</ORDER\_NUMBER> </ORDER\_INFORMATION>**

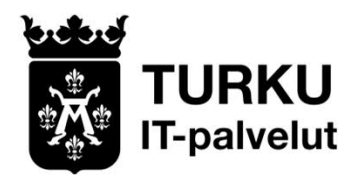

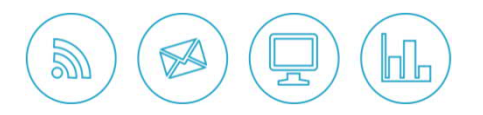

# **Automaattisen laskunkäsittelyn edellyttämät TEAPPSXML-kentät Payee (Laskuttaja)**

- Laskuttajan y-tunnus **.../INVOICE/PAYEE/CUSTOMER\_INFORMATION/ORGANIZATION\_NUMBER** Esimerkkiarvo "1234567-8"
- Laskuttajan nimi **.../INVOICE/PAYEE/CUSTOMER\_INFORMATION/CUSTOMER\_NAME** Esimerkkiarvo "Firma Oy"
- Laskuttajan IBAN pankkitili **.../INVOICE/PAYEE/BANKS/IBAN\_ACCOUNT\_NUMBER** Esimerkkiarvo "FI9912345678901234"
- Laskun maksuviite **.../INVOICE/PAYEE/DETAILS\_OF\_PAYMENT/IPI\_REFERENCE** Esimerkkiarvo "RF0243256216" tai **.../INVOICE/PAYEE/DETAILS\_OF\_PAYMENT/FI\_PAYMENT\_REFERENCE** Esimerkkiarvo "43256216"

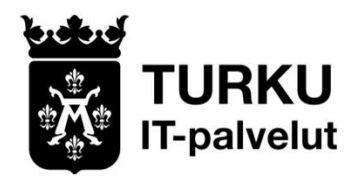

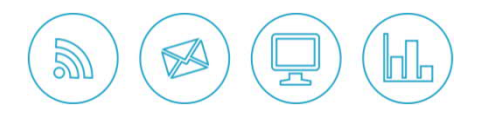

# **Automaattisen laskunkäsittelyn edellyttämät TEAPPSXML-kentät Receiver (Laskun saaja, Turku)**

- Laskun saajan nimi: Laskutettava organisaatio ja toimipiste  $\mathcal{Y}$ **.../INVOICE/RECEIVER/CUSTOMER\_INFORMATION/CUSTOMER\_NAME**
- Turun toimipisteet löytyvät tämän linkin kautta:  $)$ [https://www.turku.fi/sites/default/files/atoms/files/verkkolaskutusohje\\_toimipistetietoineen.pdf](https://www.turku.fi/sites/default/files/atoms/files/verkkolaskutusohje_toimipistetietoineen.pdf) Esimerkkiarvo "Turun kaupunki/Yhteiset palvelut" Jos tilaaja on tilauksen yhteydessä antanut laskutettavaa organisaatiota tarkentavan toimipistetiedon, tulee tätä tarkinta toimipistetietoa käyttää. Esimerkkiarvo " Turun kaupunki/IT-palvelut"
- Laskun saajan alv-verotunniste (VAT-koodi) **.../INVOICE/RECEIVER/CUSTOMER\_INFORMATION/VAT\_NUMBER** Esimerkkiarvo "FI02048198"
- Laskun saajan OVT (ei pakollinen kenttä) **.../INVOICE/RECEIVER/CUSTOMER\_INFORMATION/PARTY\_IDENTIFICATION\_ID** Esimerkkiarvo "00370204819800100"
- Laskun saajan verkkolaskuosoite **.../INVOICE/RECEIVER/NET\_SERVICE\_ID** Esimerkkiarvo "00370204819800100"

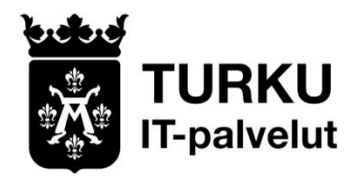

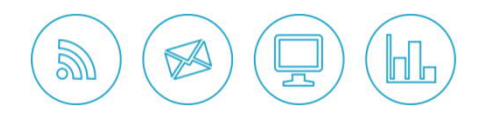

# **Automaattisen laskunkäsittelyn edellyttämät TEAPPSXML-kentät Receiver (Laskun saaja, Turku)**

Laskun saajan yhteyshenkilön antama nimi (ei pakollinen kenttä) **.../INVOICE/RECEIVER/CUSTOMER\_INFORMATION/CONTACT\_INFORMATION/CONTACT\_PERSON** Esimerkkiarvo "Ilona Asiatarkastaja"

#### **Laskun saajan yhteyshenkilön antama tiliöintiviite**  $\mathcal{Y}$

- Annettava, jos tilauksen yhteydessä ei ole annettu Turun ostotilausnumeroa.  $)$
- Tiliöintiviite on laskun saajan asiatarkastajan sähköpostiosoite (<u>etunimi.sukunimi@turku.fi</u>) tai muu  $\mathcal{V}$ tätä varten annettu tunniste.

**…/INVOICE/RECEIVER/CUSTOMER\_INFORMATION/CONTACT\_INFORMATION/E-MAIL\_ADDRESS** Esimerkkiarvo [ilona.asiatarkastaja@turku.fi](mailto:ilona.asiatarkastaja@turku.fi)

tai

**…/INVOICE/HEADER/PAYER\_POSTING\_GROUP\_DEFAULTS/POSTING\_DEFAULT[1]/ACCOUNT\_ REFERENCE or if not exist …/INVOICE/HEADER/PAYER\_POSTING\_GROUP\_DEFAULTS/POSTING\_DEFAULT[1]/DIMENSIONS/ DIMENSION/DIMENSION\_VALUE**

Esimerkkiarvo [ilona.asiatarkastaja@turku.fi](mailto:ilona.asiatarkastaja@turku.fi)

tai

**../INVOICE/HEADER/ORDER\_INFORMATION[@ORDER\_TYPE="CO" ]/ ORDER\_REFERENCE** Esimerkkiarvo [ilona.asiatarkastaja@turku.fi](mailto:ilona.asiatarkastaja@turku.fi)

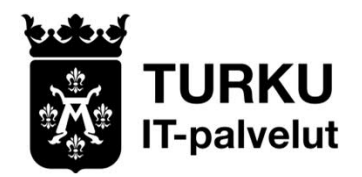

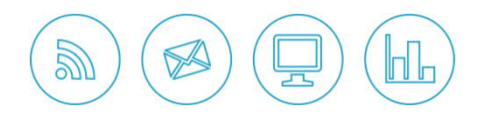

# **Automaattisen laskunkäsittelyn edellyttämät TEAPPSXML-kentät ROWS (Laskun rivit)**

- **Ostotilausnumerollisilla laskuilla on oltava rivitiedot:**
- $\mathcal{Y}$ Rivikohtainen Turun ostotilausnumero on oltava ruokahuollon materiaalilaskuilla ja kaikilla niillä laskuilla, jotka sisältävät useamman kuin yhden tilausnumeron. Jos rivin tuotteelle/palvelulle ei ole tilausnumeroa, rivin kenttä jätetään tyhjäksi.

#### **.../INVOICE/ROWS/ROW/ORDER\_INFORMATION[@ORDER\_TYPE='CO']/ORDER\_NUMBER**

**Vastaava Finvoice elementti: RowIdentifier** Esimerkkiarvo "4500001023"

**tai vaihtoehtoisesti**

#### **.../INVOICE/ROWS/ROW/ORDER\_INFORMATION[@ORDER\_TYPE='CO']/ORDER\_REFERENCE**

Vastaava Finvoice-elementti: RowBuyerReferenceIdentifier

Lähetyslistan tai toimituksen numero ; on oltava ruokahuollon materiaalilaskuilla  $\mathcal{Y}$ **.../INVOICE/ROWS/ROW/DELIVERY\_NUMBER**

Esimerkkiarvo "9010011223"

tai

#### **.../INVOICE/ROWS/ROW/NOTE\_NUMBER**

Esimerkkiarvo "9010011223"

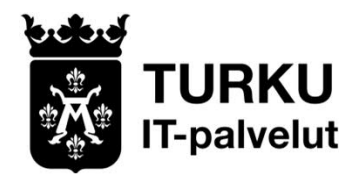

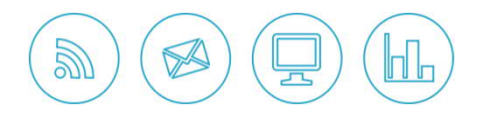

# **Automaattisen laskunkäsittelyn edellyttämät TEAPPSXML-kentät ROWS (Laskun rivit)**

- **Ostotilausnumerollisilla laskuilla on oltava rivitiedot :**  $\mathbf{v}$
- Laskurivin kappalemäärä  $\mathbf{M}$

.../INVOICE/ROWS/ROW/QUANTITY/DELIVERED[(@Q\_UNIT='PCE'\_or @Q\_UNIT='KPL'\_or\_not(Q\_UNIT)) and (@SIGN='+'\_or not(@SIGN))]

tai

.../INVOICE/ROWS/ROW/ QUANTITY/CHARGED[(@Q\_UNIT='PCE' or @Q\_UNIT='KPL' or not(Q\_UNIT)) and (@SIGN='+' or not(@SIGN))]

Esimerkkiarvo "6.000"

- Laskurivin veroton yksikköhinta  $\mathbf{y}$ **.../INVOICE/ROWS/ROW/PRICE\_PER\_UNIT/AMOUNT[@VAT='EXCLUDED' and @SIGN='+']** Esimerkkiarvo "1.5400"
- **D** Laskurivin veroton summa **.../INVOICE/ROWS/ROW/ROW\_TOTAL/AMOUNT[@VAT='EXCLUDED' and @SIGN='+']** Esimerkkiarvo "6.7700"

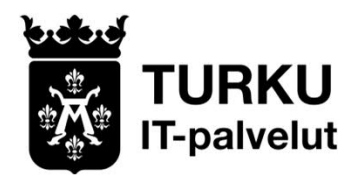

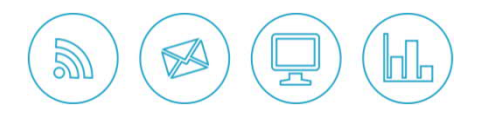

# **Automaattisen laskunkäsittelyn edellyttämät TEAPPSXML-kentät Summary (Lasku yhteensä)**

Laskun verollinen yhteissumma **.../INVOICE/SUMMARY/INVOICE\_TOTAL/AMOUNT[@VAT='INCLUDED']** Esimerkkiarvo "64.62"